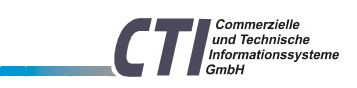

# *USB-Nano-485/OP*

## **Schnittstellenkonverter als Stick Interface Converter as stick**

Der kleine Stick verbindet RS-485-Geräte auf einfachste Weise mit dem USB-Port des PC.

Echo und Abschlußwiderstände sind per DIL-Schalter konfigurierbar

Status-LEDs für Senden, Empfangen und Power erleichtern die Fehlersuche

Die mitgelieferte steckbare Schraubklemme schafft einfach und flexibel den Anschluss zum RS-485-Bus.

Ideal für Notebooks und Parametrierkits

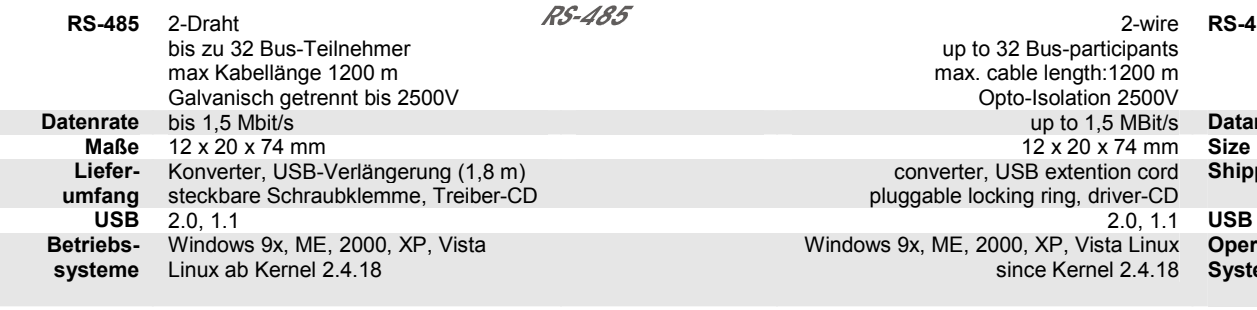

**Stromversorgung-**

#### **Anschluss an die USB-Schnittstelle**

Das Gerät wird direkt oder per USB-Verlängerungskabel an den PC angesteckt. Danach leuchtet die gelbe Power-LED. Bei der ersten Nutzung muss der Treiber von CD

installiert werden.

### **Anschluss an den RS-485-Bus**

**X** nicht belegt

**A** RS-485-Bus A

**B** RS-485-Bus B

### **Einstellungen**

Um Echo oder Abschlusswiderstände zu konfigurieren, lösen Sie die Schraube an der Unterseite und öffnen Sie das Gehäuse.

#### **Echo**

Ist der blaue Jumper gesteckt, wird beim Senden ein Echo auf der Empfangsleitung erzeugt. Einige Protokolle prüfen so, ob die Daten korrekt gesendet wurden. Default: "Echo aus"

### **Abschlusswiderstände**

( 1x220 Ohm 2x390 Ohm) Bei einem RS-485-Bus erfolgt im Allgemeinen eine Terminierung an beiden Busenden. Befindet sich das Gerät am Busende, sollten die DIL-Schalter **SW 2-4** auf "ON" stehen. Default: "Abschlusswiderstände an"

**Optionales Zubehör**  Gehäuse mit Zugentlastung für den RS-485-Stecker

RS-485-Anschlusskabel zur Verbindung mit RJ-45 Buchsen

CTI GmbH , Max-Liebermann-Str. 184, fon +49 (0) 341 / 900 41 50 D-04157 Leipzig, Germany fax +49 (0) 341 / 900 41 40 www.cti-lean.com email office@cti-lean.com

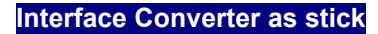

The little stick connect RS-485 devices very easely with a standard PC USB-port.

> Echo and Bus Termination is configurable with a DIL-switch.

Status LEDs for transmit, receive and power facilitate error diagnostics.

The provided plugable locking ring connects the RS-485 bus easely and flexible

Ideally for notebooks and configuration kits

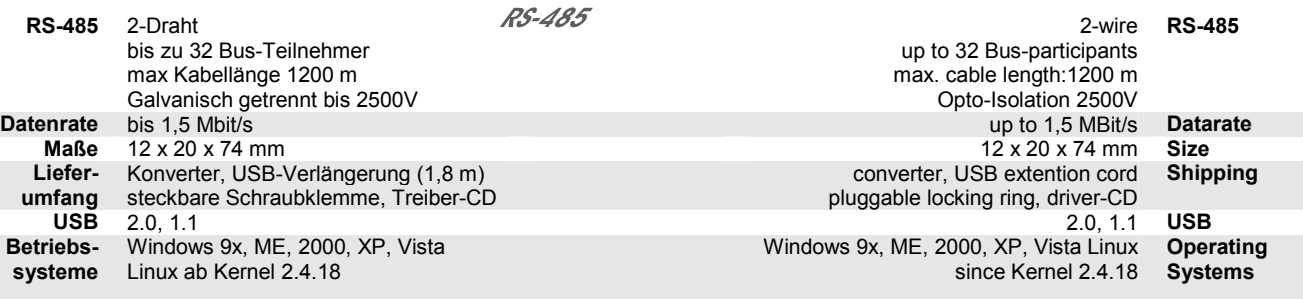

per USB from USB-Port **Power supply** 

#### **Connection to the USB interface**

The device is connected to the PC directly or through an USB extension cord. After that the yellow power LED lights up.

At first use, you must install the driver from CD.

### **Connection to the RS-485-Bus**

**X** not used **A** RS-485-Bus A **B** RS-485-Bus B

### **Settings**

To configure Echo or Resistors for bus termination remove the screw at the lower surface of the housing.

#### **Echo**

When sending an Echo on the receipt line is produced, If the blue jumper is set. Several protocols check in this way the correctness of data transmission. Default: "Echo off"

> **Resistors for bus termination**  ( 1x220 Ohm 2x390 Ohm)

In general, both ends of a RS-485-bus have to be terminated. If the device itself terminates the bus the DIL switches **SW 2-4** should be "ON". Default: "Resistors connected"

**Optional Accessories**

Case with pulling relief for the RS-485-plug

RS-485 connection cord for RJ-45 plugs

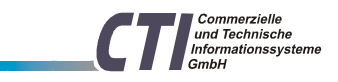

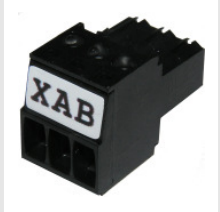

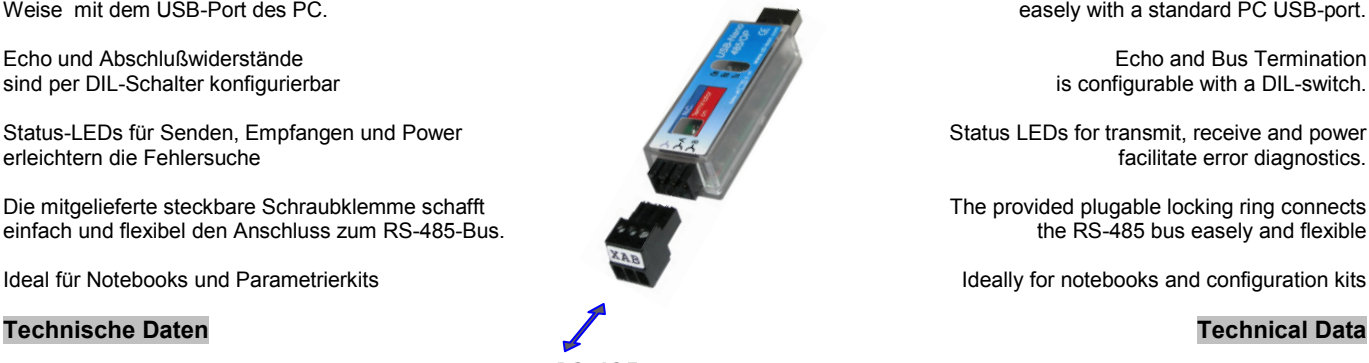

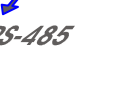